# Introducing the Carbon Intensity API

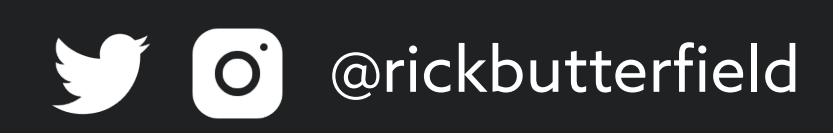

### Hi, I'm Rick Sy Development Team Lead at Nexer Digital

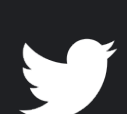

@rickbutterfield  $\boxed{\mathbf{O}}$ 

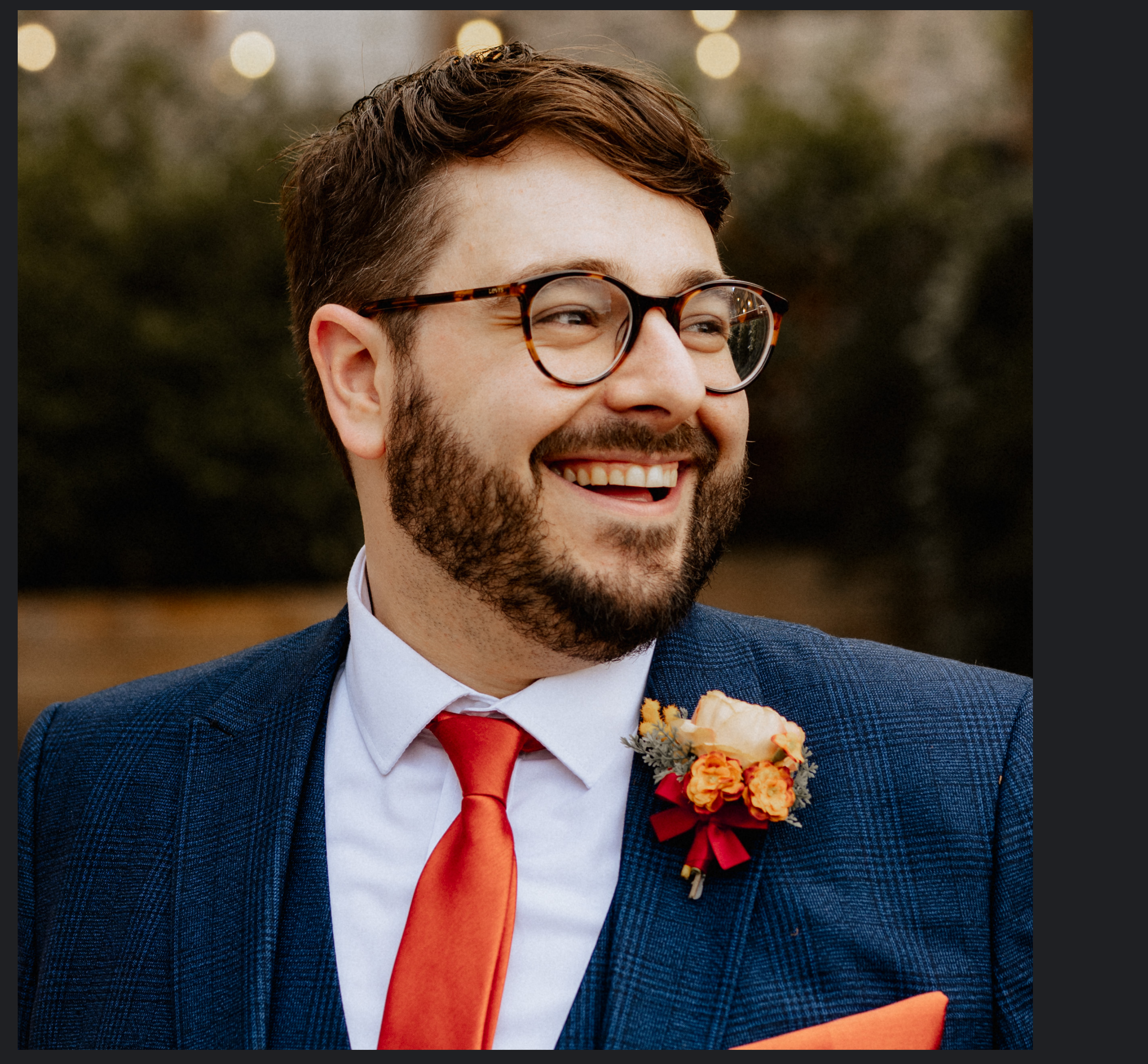

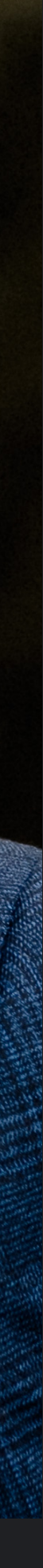

# Sustainability is a big deal right?

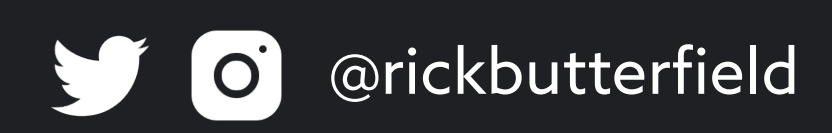

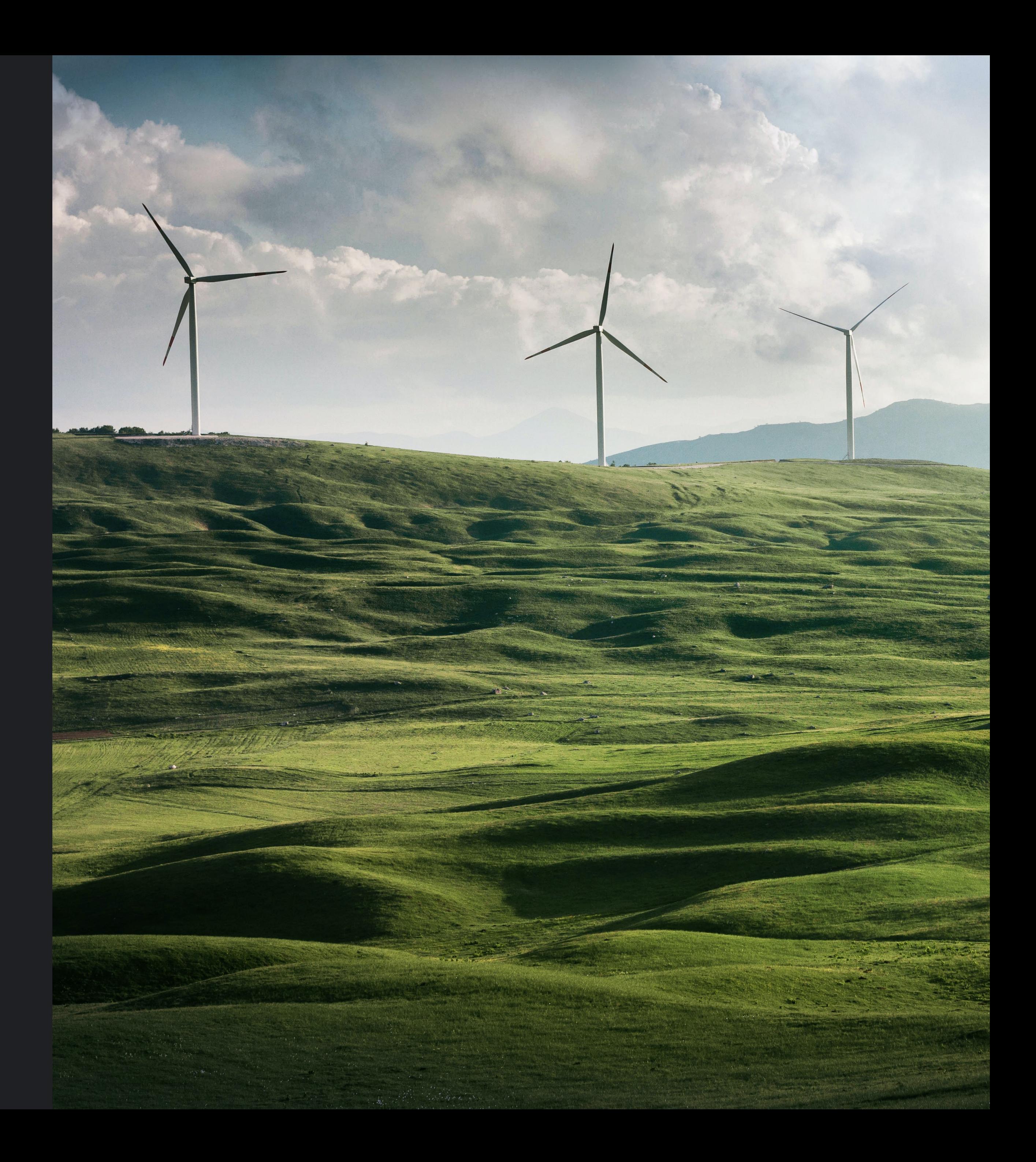

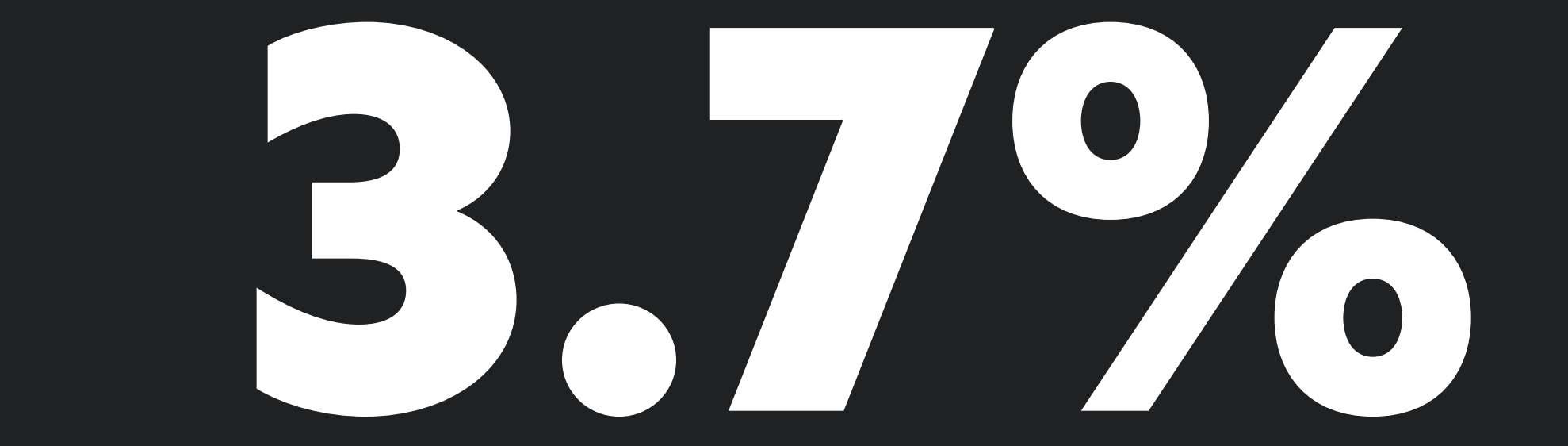

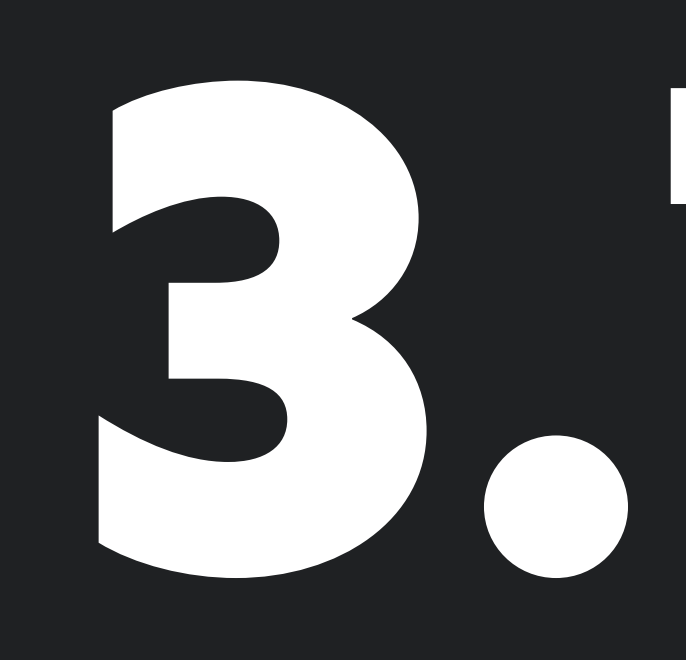

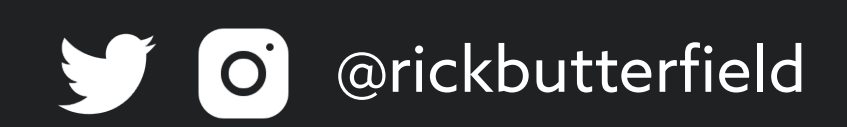

**BBC Future, <https://www.bbc.com/future/article/20200305-why-your-internet-habits-are-not-as-clean-as-you-think>**

*"The carbon footprint of our gadgets, the internet and the systems supporting them accounts for 3.7% of global greenhouse emissions, similar to* 

# *the airline industry. These emissions are predicted to double by 2025."*

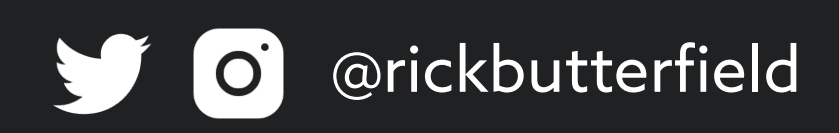

# How can we, as technologists, help solve this problem?

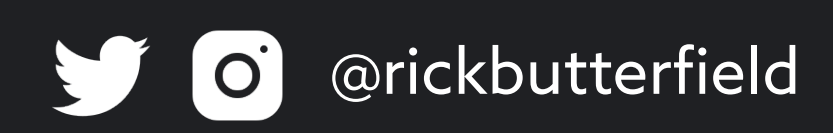

**Peter Drucker**

# "You can't improve what you don't measure."

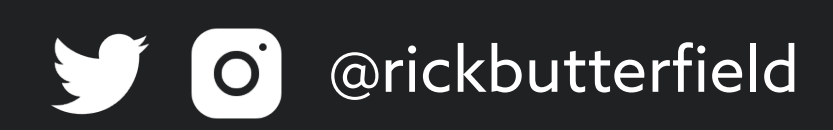

### Carbon emitted per kWh of energy, gCO2/kWh

 $SCI = I(E * I) + M)$  per R

### Energy consumed by software in kWh

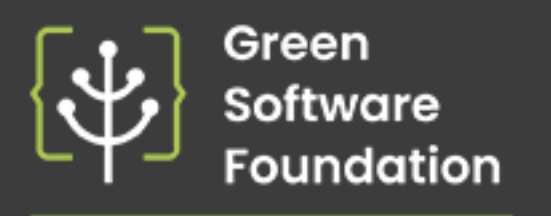

greensoftware.org

Carbon emitted through the hardware that the software is running on

> Functional Unit; this is how software scales, for example per user or per device

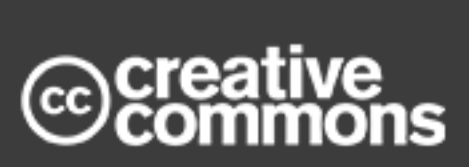

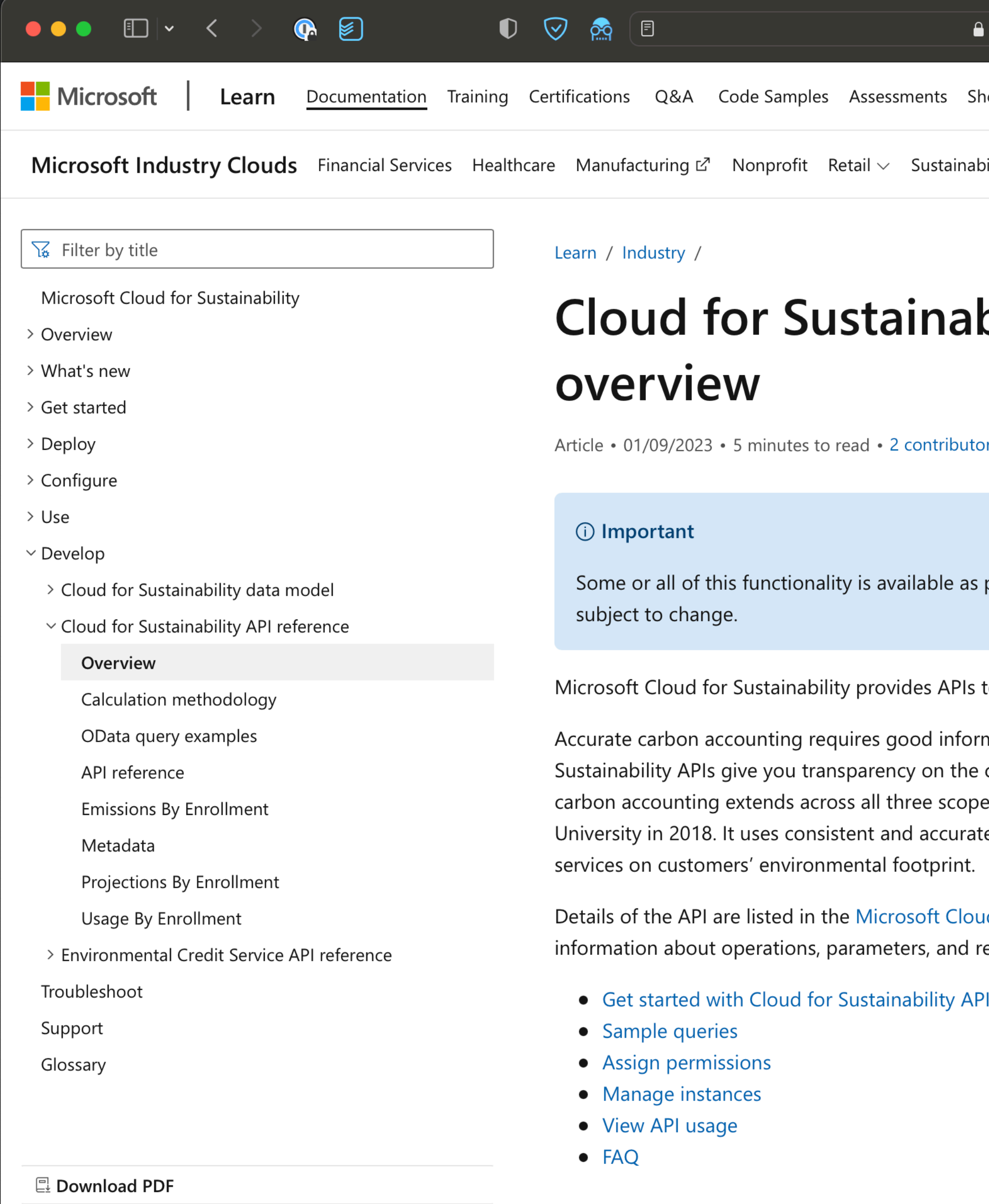

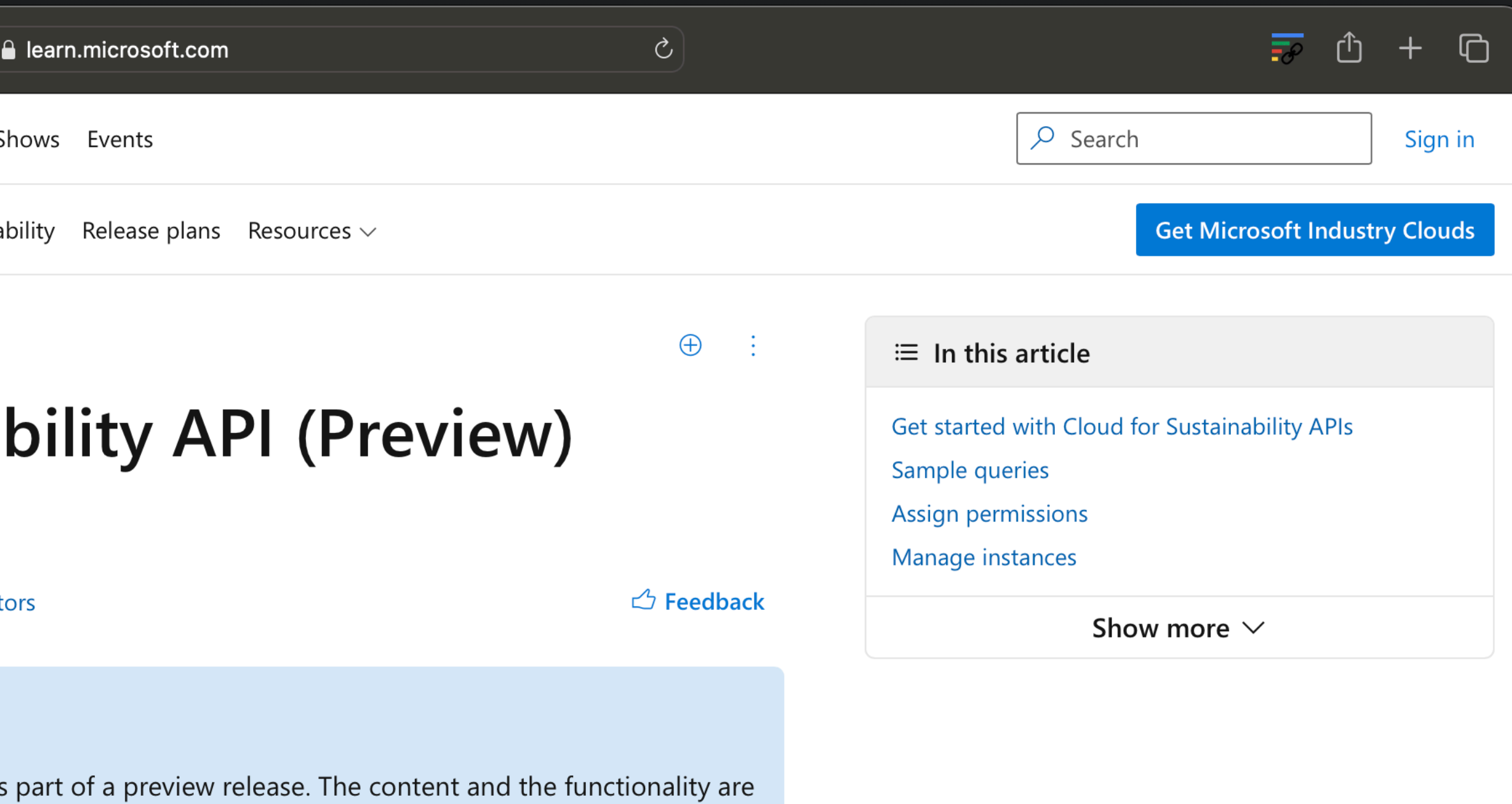

to access emissions data related to your Azure usage.

mation from partners, vendors, and suppliers. The Cloud for carbon emissions generated by your usage of Azure. Microsoft's es of emissions with a methodology validated by Stanford te carbon accounting to quantify the effect of Microsoft cloud

ud for Sustainability API reference. They include additional responses.

'ls

 $\mathbf{1}$ 

### Carbon emitted per kWh of energy, gCO2/kWh

 $SCI = I(E * I) + M)$  per R

### Energy consumed by software in kWh

![](_page_9_Picture_2.jpeg)

greensoftware.org

Carbon emitted through the hardware that the software is running on

> Functional Unit; this is how software scales, for example per user or per device

![](_page_9_Picture_6.jpeg)

# What is the Carbon Intensity API?

![](_page_10_Picture_1.jpeg)

![](_page_10_Picture_2.jpeg)

### $\begin{picture}(160,17)(-10,0) \put(0,0){\line(1,0){10}} \put(10,0){\line(1,0){10}} \put(10,0){\line(1,0){10}} \put(10,0){\line(1,0){10}} \put(10,0){\line(1,0){10}} \put(10,0){\line(1,0){10}} \put(10,0){\line(1,0){10}} \put(10,0){\line(1,0){10}} \put(10,0){\line(1,0){10}} \put(10,0){\line(1,0){10}} \put(10,0){\line(1,0){10}} \put(10$  $\mathbb{O}$   $\oslash$   $\oslash$

48 gCO<sub>2</sub>/kWh

**National** About

### **Carbon Intensity API**

The Carbon Intensity API uses state-of-the-art Machine Learning and sophisticated power system modelling to forecast the carbon intensity and generation mix 96+ hours ahead for each region in Great Britain.

Our OpenAPI allows consumers and smart devices to schedule and minimise CO<sub>2</sub> emissions at a local level.

### **2-Day Carbon Intensity Forecast**

![](_page_11_Figure_9.jpeg)

Values are the average, max, and min Carbon Intensity in gCO<sub>2</sub>/kWh for each day

**BEER ARE** 

![](_page_11_Picture_12.jpeg)

National Grid ESO, in partnership with Environmental Defense Fund Europe, University of Oxford Department of Computer Science and WWF, have developed the world's first Carbon Intensity forecast with a regional breakdown.

**Current Carbon Intensity** 

48

gCO<sub>2</sub>/kWh

### Possible use cases

- Automatically turning on dark mode
- Disabling high quality images to save bandwidth
- Turn off autoplaying video

![](_page_12_Picture_4.jpeg)

![](_page_13_Picture_0.jpeg)

The internet is dirty. Data transfer requires electricity, which creates carbon emissions - and this leads to climate change. The Low Impact website reduces data transfer by up to 70% in comparison to our regular website.

### $\bullet$   $\heartsuit$   $\circ$

Close

![](_page_14_Figure_2.jpeg)

![](_page_14_Figure_3.jpeg)

 $\mathcal{C}$ 

![](_page_14_Figure_7.jpeg)

What, why, how?

 $\downarrow$ 

## The Low Impact Manifesto

- 1. Does not load any images before they are actively requested by the user.
- 2. Minimises the power consumption on the users device.
- 3. Adapts to reflect the amount of renewable energy it's currently running on.
- 4. Informs the user of the impact of their browsing behavior.
- 5. Does not make use of videos.
- 6. Stores data locally on the user's device to minimise data transfer.
- 7. Compresses all data to the greatest extent possible.
- 8. Loads only the most crucial programming scripts, frameworks and cookies.
- 9. Limits the amount of light emitted by the screen.
- 10. Optimises and limits the use of custom fonts.

<https://lowimpact.organicbasics.com/>

![](_page_15_Picture_12.jpeg)

# Introducing the Carbon Intensity API

![](_page_16_Picture_1.jpeg)